### **www.thin.kiev.ua - Fallout Shelter на Андроид скачать бесплатно**

Автор: 29.08.15 00:11 -

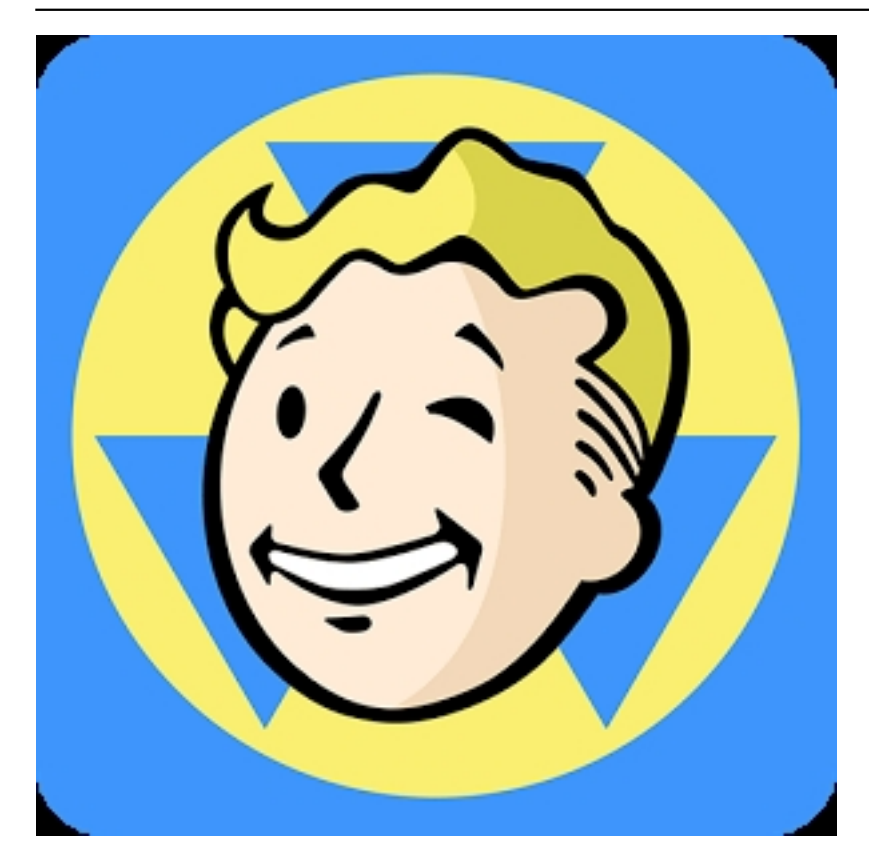

Конец света – это еще не повод унывать и тосковать. Это вам покажет *Android симулятор Fallout Shelter*

по мотивам популярного пост апокалиптической ролевой игры Фаллаут. Здесь вам придется взять ответственность за небольшую группу выживших и создать утопию на останках былой цивилизации.

Мы сыграли несколько часов и с трудом оторвались от игры. И разве это не лучшее доказательство высокого качества игры.

Постройте совершенный мир после конца света.

Создайте счастливое будущее…под землей! Вы можете выбрать стиль – современный стиль или до военного. И все это на глубине тысячи метров.

Надзор за процветанием общества

Fallout знаменит тем, что вы можете показать путь к процветанию или разрушению. Вы должны найти свое предназначение и работу, которая вам соответствует. Затем развивайте свои навыки, добывайте оружие и улучшайте свои способности.

Автор:

### Стратегическое развитие

Колония будет развиваться до тех пор, пока в нее будут вливаться новые члены общества. Поэтому позаботьтесь о строительстве радиорубки, чтобы послать сигнал. Ну, и задумайтесь о своем будущем.

## Исследуйте пустоши

Посылайте жителей убежищ исследовать поверхность в поисках приключений, полезных предметов для выживания и нового оружия. Вы должны продумать все до мельчайших деталей, чтобы они вернулись живыми.

## Защитите свое убежище

Время от времени ваш уклад жизни подвергается рискам (что нормально после ядерной войны). Приготовьте своих жителей отражать все атаки извне и изнутри.

Корпорация Vault-Tec предоставила вам все необходимые инструменты, чтобы вы справились со своей задачей. Так начните же строить подземной убежище как можно скорее.

Это настоящая радость для поклонников Фаллаут.

# **Fallout Shelter на Андроид скачать бесплатно**.

**Read more** http://xplayone.ru/aplications/item/fallout-shelter.html